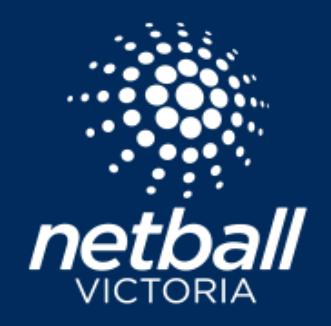

## **FOOTBALL NETBALL LEAGUE MATCH DAY CHECK LIST**

This checklist provides the steps for clubs to select teams, enter results and player statistics for the 2022 season.

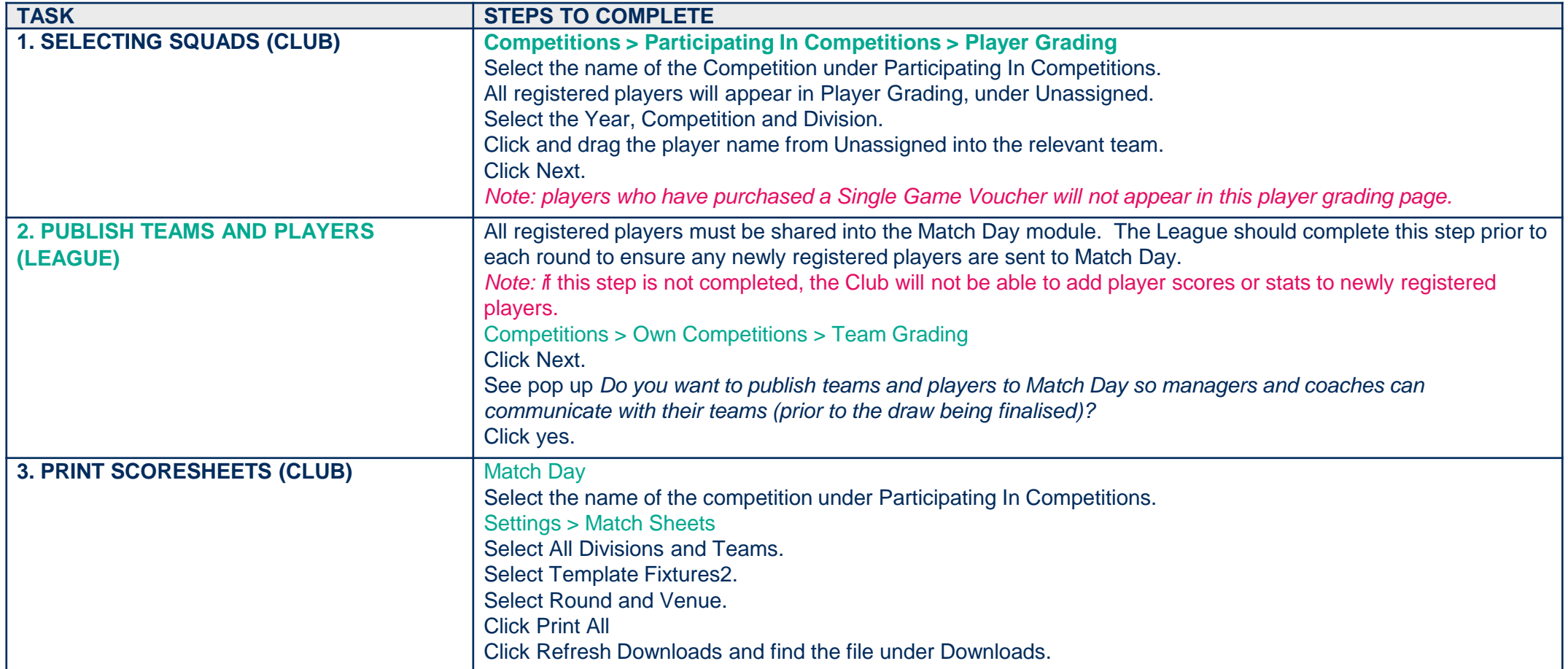

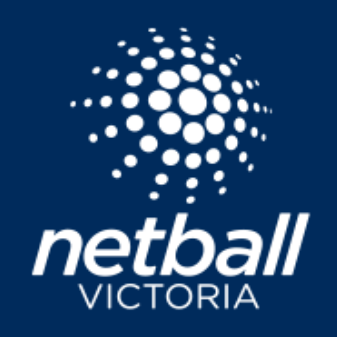

## **FOOTBALL NETBALL LEAGUE MATCH DAY CHECK LIST**

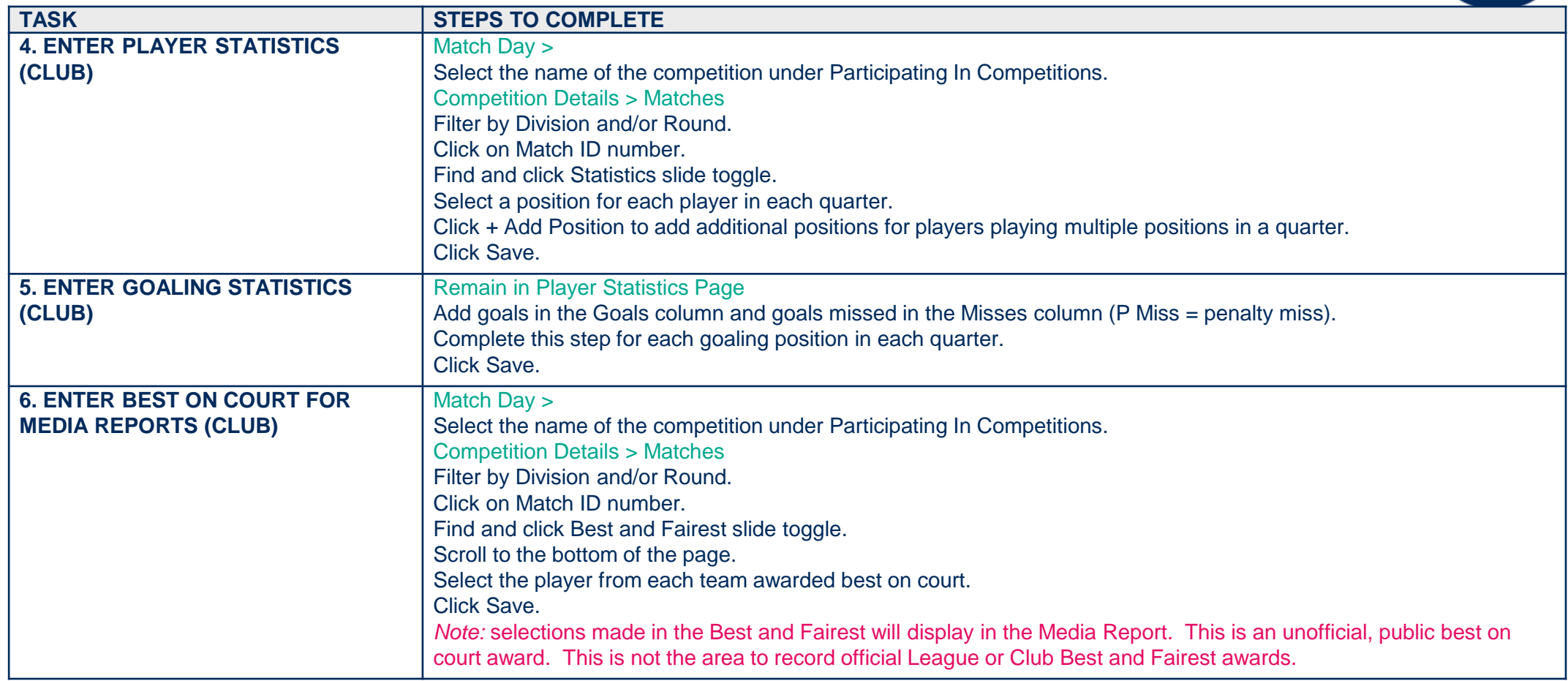

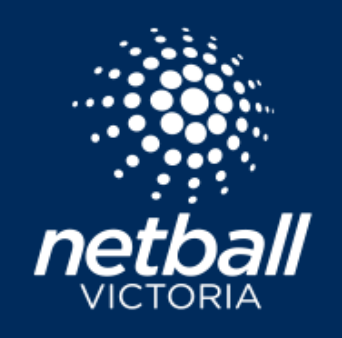

## **FOOTBALL NETBALL LEAGUE**

## **MATCH DAY CHECK LIST**

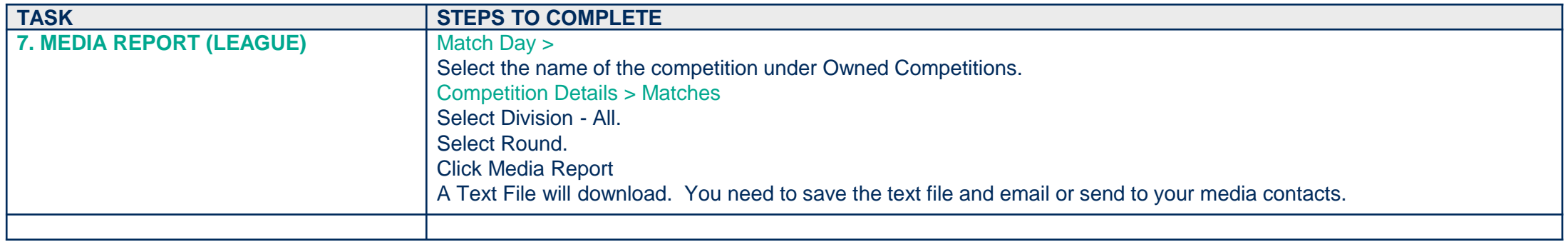